# **Introduction to Functional Programming in OCaml**

**Roberto Di Cosmo, Yann Régis-Gianas, Ralf Treinen**

**Week 5 - Sequence 3: Mutable data structures: mutable fields in records**

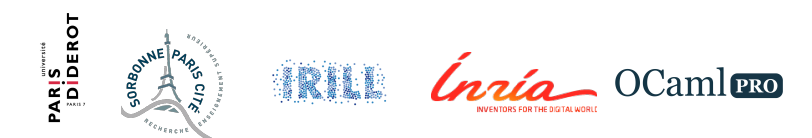

# **Revisiting the records**

We have met the record data structure in the course on Week 2 - Sequence 2.

- $\triangleright$  Records are tuples with *distinct named* components
- $\triangleright$  A typical record type declaration:

```
type some type identifier =
  { field name 1 : some type 1; ...; field name n : some type n }
```
 $\triangleright$  A typical *record* definition:

**let**  $r = \{$  field name  $1 = e1; ...;$  field name  $n = en$   $\}$ 

### **Two dimensional points I**

(∗ 2D points ∗) **type** point  $2D = \{ x : \text{int}; y : \text{int} \}$ : **# type** point2D = { x : int; y : int; } **let** origin = { $x = 0$ ;  $y = 0$ };; **# val** origin :  $point2D = \{x = 0; y = 0\}$ 

(∗ create a new point at offset of given one ∗) **let** offset  $h$   $p$  dx = {p **with**  $x=p.x+dx$ };;  $\#$  val offset h : point2D  $\rightarrow$  int  $\rightarrow$  point2D =  $\langle$ fun> **let** offset  $v$  p dy = {p **with**  $v=p.v+dy$ };; **# val** offset  $v$  : point2D  $\rightarrow$  int  $\rightarrow$  point2D =  $\langle$ **fun** $\rangle$ 

(∗ no modification is made to the original point ∗) **let**  $p =$  offset  $h$  origin 10;; **# val**  $p : point2D = \{x = 10; y = 0\}$ 

# **Two dimensional points II**

origin;;

$$
\# -
$$
: point2D = {x = 0; y = 0}

# **Revisiting the records: mutable fields**

We can declare selected field records as **mutable**.

```
type some_type_identifier =
  { field_name_1 : some_type_1;
    ...;
    mutable field name i : some type i;
    ...;
    field name n : some type n \}
```
The fields declared mutable can be modified in place. For this, we use again the  $\leq$  operator.

# **Colored movable two dimensional points I**

```
(∗ RGB colors ∗)
type color = \{r: \text{int}; g: \text{int}; b: \text{int}\};# type color = { r : int; g : int; b : int; }}
let black = \{r=255; g=255; b=255\};# val black : color = {r = 255; g = 255; b = 255}
```

```
(∗ movable colored 2D points ∗)
type point2D = { mutable x : int; mutable y : int ; c: color};;
# type point2D = {
 mutable x : int;
 mutable y : int;
  c : color;
}
```
### **Colored movable two dimensional points II**

**let** origin = { x = 0; y = 0 ; c=black};; **# val** origin : point2D = {x = 0; y = 0; c = {r = 255; g = 255; b = 255}}

(∗ create a new point at offset of given one ∗)  $(*$  thanks to "with" we keep the same code  $*$ ) **let** offset h p dx = {p **with**  $x=p.x+dx$ };;  $\#$  val offset h : point2D  $\rightarrow$  int  $\rightarrow$  point2D =  $\langle$ fun> **let** offset  $v$  p dy = {p **with**  $v=p.v+dy$ };; **# val** offset  $v$  : point2D  $\rightarrow$  int  $\rightarrow$  point2D =  $\langle$ **fun** $\rangle$ 

```
(∗ no modification is made to the original point ∗)
let p = offset h origin 10;;
# val p : point2D ={x = 10; y = 0; c = {r = 255; g = 255; b = 255}}
```
### **Colored movable two dimensional points III**

origin;; **#** - : point2D =  ${x = 0; y = 0; c = {r = 255; g = 255; b = 255}}$ 

(∗ start moving things around ∗)

**let** move p dx  $dy = p.x \leq p.x+dx$ ;  $p.y \leq p.y+dy$ ;  $\#$  val move : point2D  $\rightarrow$  int  $\rightarrow$  int  $\rightarrow$  unit =  $\langle$ fun>

 $(* p is modified *)$ 

 $p$ ;;  $# - : point2D =$  ${x = 10; y = 0; c = {r = 255; g = 255; b = 255}}$ 

#### **Colored movable two dimensional points IV**

move  $p 2 2$ ;;  $# - : unit = ()$  $p$ ;; **#** - : point2D =  ${x = 12; y = 2; c = {r = 255; g = 255; b = 255}}$ move  $p(-1)$   $(-1)$  ;; **#** - : unit = () p;; **#** - : point2D =  ${x = 11; y = 1; c = {r = 255; g = 255; b = 255}}$ 

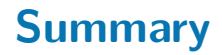

- $\triangleright$  Selected fields of a record type can be declared mutable
- $\triangleright$  The update operator  $\leq$  modifies in place these mutable fields